#### SSIP Overview

Page Last Modified: 09/24/2018

**1. Please enter the name of the person to contact regarding this submission.**

Jeannine Stutz

**1a. Please enter a phone number for follow up questions.**

516-921-7650 ext. 433

**1b. Please enter their e-mail address for follow up contact.**

jstutz@centerfordd.org

**2. Please indicate below whether this is the first submission or an amended submission of an already approved Smart Schools Investment Plan.**

First submission

**3. Pursuant to the requirements of the Smart Schools funding, the planning process must include consultation with parents, teachers and students.**

**By checking the boxes below, you are certifying that you have engaged with those required stakeholders. Each box must be checked prior to submitting your Smart Schools Investment Plan.**

- $\blacksquare$  Parents
- Teachers
- Students
- **4. Certify that the following required steps have taken place by checking the boxes below: Each box must be checked prior to submitting your Smart Schools Investment Plan.**
	- $\boxtimes$  The Smart Schools Investment Plan was posted on the school website for at least two weeks. The school included an address to which any written comments on the plan should be sent.
	- $\boxtimes$  The school board/trustees conducted a hearing that enabled stakeholders to respond to the Plan. This hearing may have occured as part of a normal Board meeting, but adequate notice of the event must have been provided through the school website for at least two weeks prior to the meeting.
	- The final proposed plan that has been submitted has been posted on the school's website.and will remain for the duration of the related projects.
	- **4a. Enter the webpage address where the final Smart Schools Investment Plan is posted. The Plan should remain posted for the life of the included projects.**

https://centerfordd.org/links/

**5. Your school's Smart Schools funding appropriation is:**

\$29,299

**6. Enter the budget sub-allocations by category that you are submitting for approval at this time. If you are not budgeting Smart Schools funds for a category, please enter 0 (zero.) If the value entered is \$0, you will not be required to complete that survey question.**

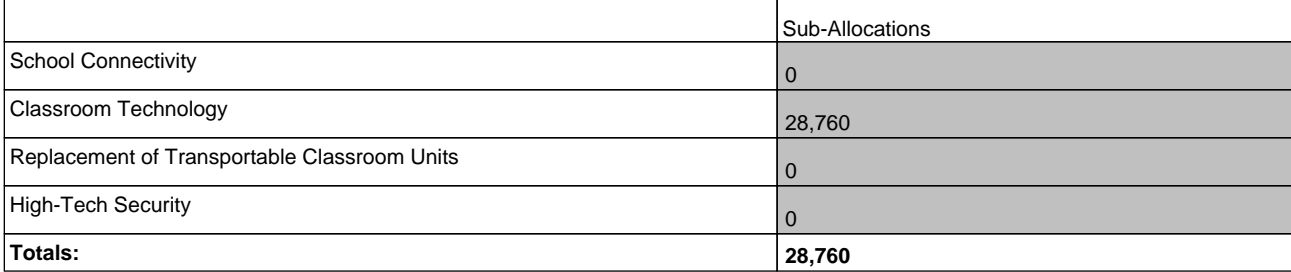

#### School Connectivity

Page Last Modified: 09/24/2018

**1. Describe how you intend to use Smart Schools funds for high-speed broadband and/or wireless connectivity projects in school buildings.**

(No Response)

**2. Describe how the school plans to use digital connectivity and technology to improve teaching and learning.**

(No Response)

**3. Does your School Connectivity project require new construction or substantially altered space and result in capitalized cost in excess of \$100,000?**

(No Response)

**4. If you are submitting an allocation for School Connectivity complete this table.**

**Note that the calculated Total at the bottom of the table must equal the Total allocation for this category that you entered in the SSIP Overview overall budget.** 

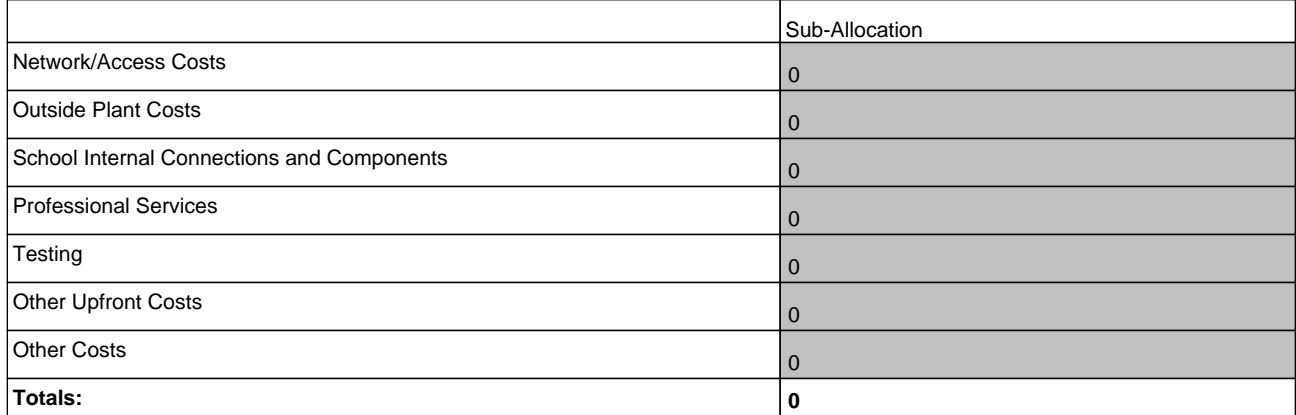

**5. Please detail the type, quantity, per unit cost and total cost of the eligible items under each sub-category. This is especially important for any expenditures listed under the "Other" category. All expenditures must be eligible for tax-exempt financing to be reimbursed with Smart Schools funds. Sufficient detail must be provided so that we can verify this is the case. If you have any questions, please contact us directly through smartschools@nysed.gov. Add rows under each sub-category for additional items, as needed.**

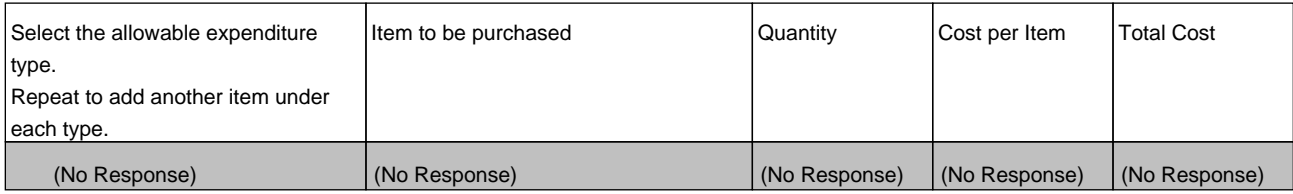

Classroom Learning Technology Equipment (Devices)

Page Last Modified: 09/24/2018

#### **1. Describe the devices you intend to purchase and their compatibility with existing or planned platforms or systems.**

#### **Description of Learning Devices and their Compatibility with Existing Platforms:**

The Center for Developmental Disabilities is looking to expand current practices in place and as such are looking to acquire like devices compatible in manufacture and identical in purpose and use. We currently employ Apple iPads and Dell desktop computers for the students' use, giving them experience in the variety of possible devices they will be using throughout their lives. We currently have a Smart Board of the same manufacture and it is well used by the students in everyday learning activities.

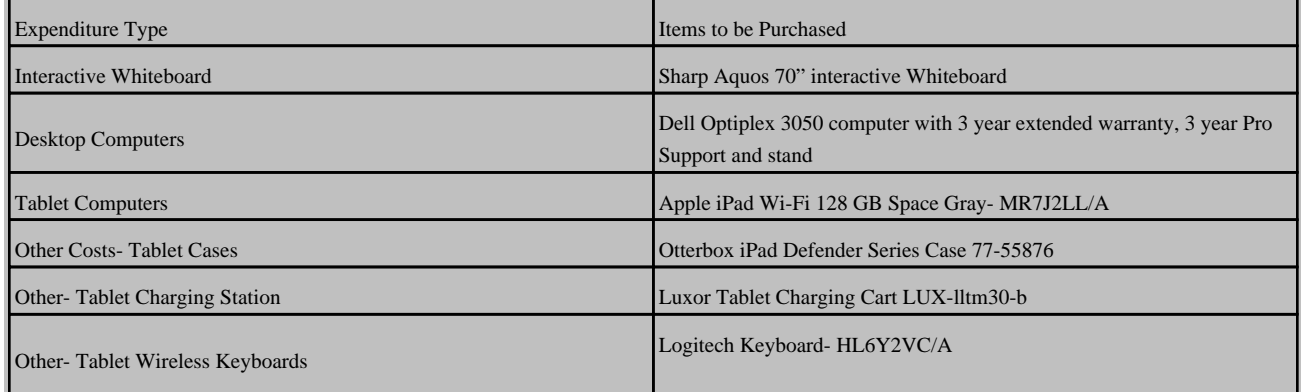

## **2. Describe how the proposed technology purchases will improve teaching and learning inside or outside of the classroom.**

#### **Description of Improvement to Teaching and Learning:**

The Center for Developmental Disabilities is committed to its mission of helping children and adults with differing abilities achieve their dreams by overcoming barriers to living, working, learning and enjoying recreational opportunities in the community of their choice. The purchase of Classroom Learning Technology Equipment will expand student learning through a platform that is highly motivating to students.

- Students will use tablet computers that are allocated to classrooms to:
- reinforce IEP goals related to academic achievement, social development and the acquisition of daily living skills.
- engage in social interactions with their peers through recreational games.
- improve fine motor dexterity.
- improve expressive communication.
- access the Unique Curriculum individually to enhance acquisition of functional academic skills.
- Students will use desktop computers in the Media Center to:
- reinforce IEP goals related to research, typing, expressive communication, and career awareness.
- improve fine motor dexterity and typing skills.
- Students will use tablet computers in the Media Center to:
- reinforce IEP goals related to academic achievement, social development and the acquisition of daily living skills.
- engage in social interactions with their peers through recreational games.
- improve fine motor dexterity.
- improve expressive communication.
- access the Unique Curriculum individually to enhance acquisition of functional academic skills.
- reinforce IEP goals related to research, typing, expressive communication, and career awareness.
- Teachers will use the Interactive Whiteboard in the Media Center to:
- present differentiated lessons focusing on the acquisition of functional academic skills, computer research skills, and career awareness skills.
- present group lessons from the Unique Curriculum.
- **3. To ensure the sustainability of technology purchases made with Smart Schools funds, schools must have a plan to maintain and support technology purchases reimbursed with Smart Schools funds. This sustainability plan should support recurring costs of use that are ineligible for Smart Schools funding such as device maintenance, technical support, Internet and wireless fees, maintenance of hotspots, staff professional development, building maintenance and the replacement of incidental items.**

 $\boxtimes$  By checking this box, you certify that the school has a sustainability plan as described above.

#### Classroom Learning Technology Equipment (Devices)

Page Last Modified: 09/24/2018

**4. Schools must ensure that devices purchased with Smart Schools funds will be distributed, prepared for use, maintained and supported appropriately. Schools must maintain detailed device inventories in accordance with generally accepted accounting principles.**

By checking this box, you certify that the school has a distribution and inventory management plan and system in place.

- **5. Schools must contact the SUNY/CUNY teacher preparation program that supplies the largest number of the its new teachers to request advice on innovative uses and best practices at the intersection of pedagogy and educational technology.**
	- By checking this box, you certify that you have contacted the SUNY/CUNY teacher preparation program that supplies the largest number of your new teachers to request advice on these issues.
	- **5a. Please enter the name of the SUNY or CUNY Institution that you contacted.**

Queens College

**5b. Enter the primary Institution phone number.**

718-997-5220

**5c. Enter the name of the contact person with whom you consulted and/or will be collaborating with on innovative uses of technology and best practices.**

Craig Michaels/Division of Education

**6. If you are submitting an allocation for Classroom Educational Technology, complete this table.**

**Note that the calculated Total at the bottom of the table must equal the Total allocation for this category that you entered in the SSIP Overview overall budget.**

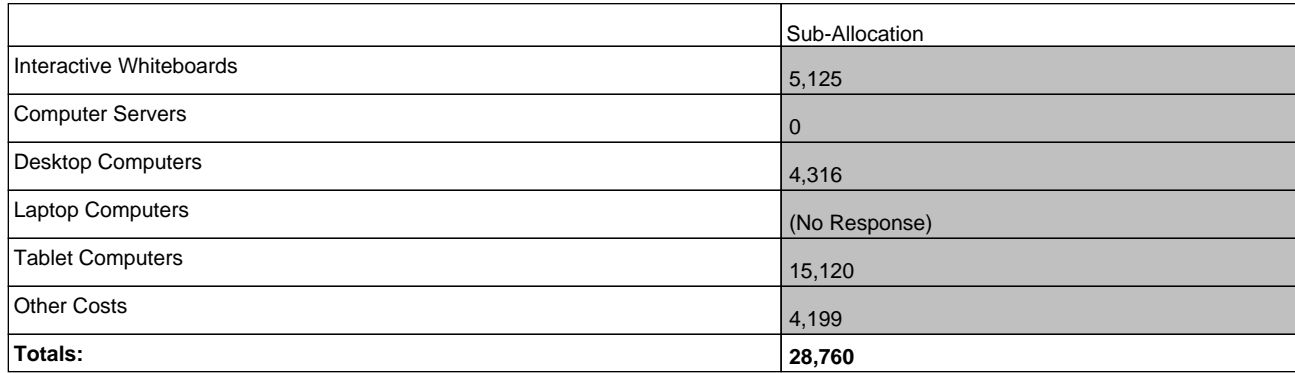

**7. Please detail the type, quantity, per unit cost and total cost of the eligible items under each sub-category. This is especially important for any expenditures listed under the "Other" category. All expenditures must be capital bond eligible to be reimbursed with Smart Schools funds. If you have any questions, please contact us directly through smartschools@nysed.gov.**

**Add rows under each sub-category for additional items, as needed.**

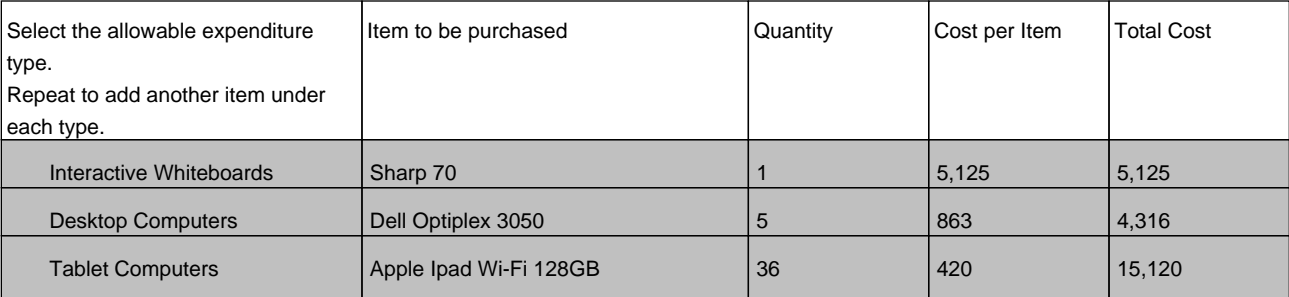

# Classroom Learning Technology Equipment (Devices)

## Page Last Modified: 09/24/2018

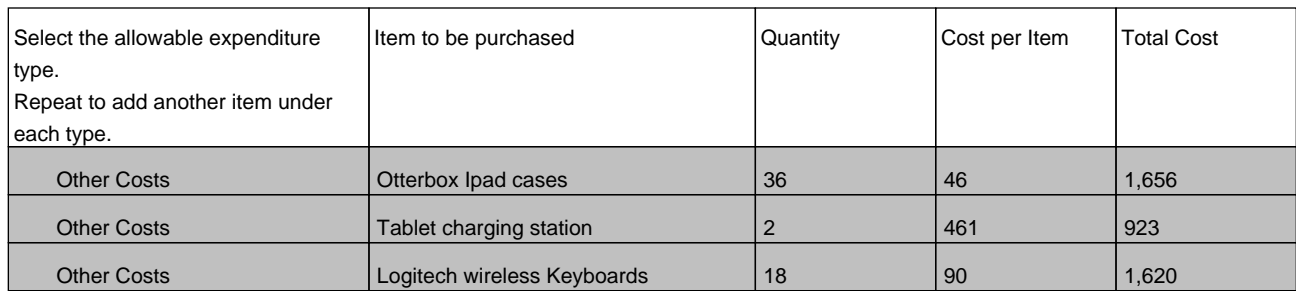

Replace/Modernize Transportable Classrooms

Page Last Modified: 09/05/2018

**1. Describe the school's plan to construct, enhance or modernize education facilities to provide high-quality instructional space by replacing transportable classrooms.**

(No Response)

**2. Does your Classroom Trailer project require new construction or substantially altered space and result in capitalized cost in excess of \$100,000?**

No

**3. If you have made an allocation for Replace Transportable Classrooms, complete this table. Note that the calculated Total at the bottom of the table must equal the Total allocation for this category that you entered in the SSIP Overview overall budget.**

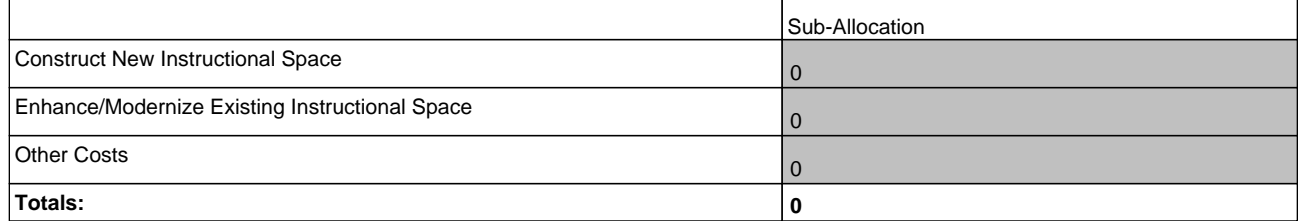

**4. Please detail the type, quantity, per unit cost and total cost of the eligible items under each sub-category. This is especially important for any expenditures listed under the "Other" category. All expenditures must be capital bond eligible to be reimbursed with Smart Schools funds. If you have any questions, please contact us directly through smartschools@nysed.gov.**

**Add rows under each sub-category for additional items, as needed.**

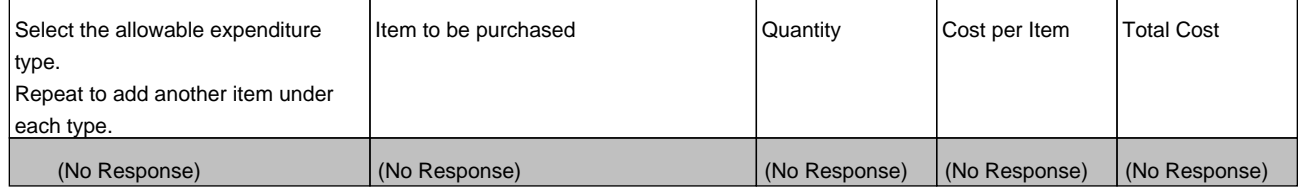

#### High-Tech Security Features

Page Last Modified: 09/05/2018

**1. Describe how you intend to use Smart Schools funds to install high-tech security features in school buildings and on school campuses.**

(No Response)

**2. Does your High-Tech Security project require new construction or substantially altered space and result in capitalized cost in excess of \$100,000?**

No

**3. If you have made an allocation for High-Tech Security Features, complete this table. Note that the calculated Total at the bottom of the table must equal the Total allocation for this category that you entered in the SSIP Overview overall budget.**

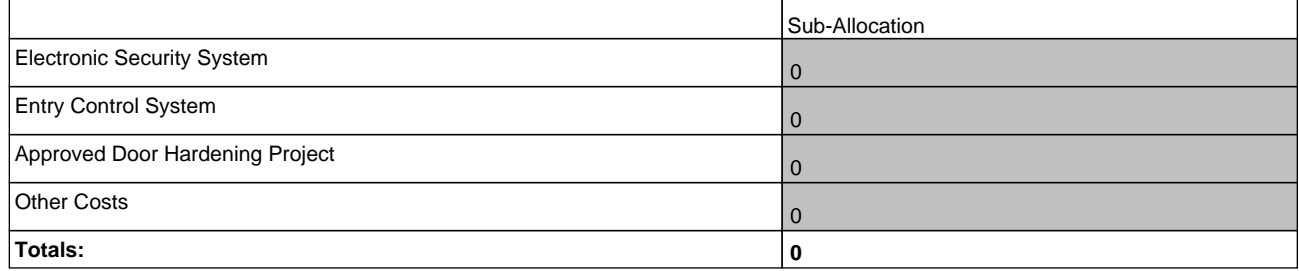

**4. Please detail the type, quantity, per unit cost and total cost of the eligible items under each sub-category. This is especially important for any expenditures listed under the "Other" category. All expenditures must be capital bond eligible to be reimbursed with Smart Schools funds. If you have any questions, please contact us directly through smartschools@nysed.gov.**

**Add rows under each sub-category for additional items, as needed.**

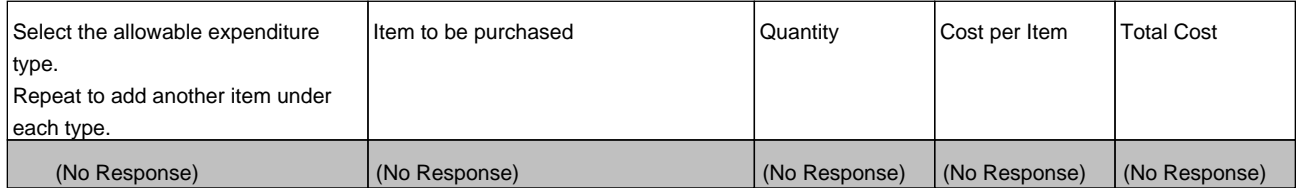